This section presents you various set of Mock Tests related to **Go**. You can download these sample mock tests at your local machine and solve offline at your convenience. Every mock test is supplied with a mock test key to let you verify the final score and grade yourself.

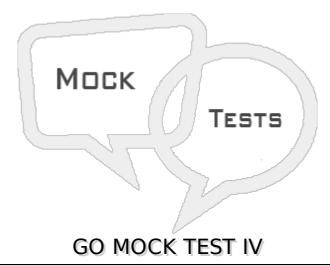

| Q1-6   | io programming   | g implementations | use a trad | litional compil | e and link | model to |
|--------|------------------|-------------------|------------|-----------------|------------|----------|
| genera | ite executable b | inaries.          |            |                 |            |          |

- A false
- B true

## Q 2 - Go supports type inheritance.

- A true
- B false

## Q 3 - Go supports operator overloading.

- A true
- B false

## Q 4 - Go supports method overloading.

- A true
- B false

## Q 5 - Go supports pointer arithmetics.

- A true
- B false

| A - true                                                                                                    |
|----------------------------------------------------------------------------------------------------|
| B - false                                                                                                    |
|                                                                                                    |
| Q 7 - Go is a case sensitive language.                                                                                                    |
| A - true                                                                                                    |
| B - false                                                                                                    |
|                                                                                                    |
| Q 8 - Dynamic type variable declaration provides assurance to the compiler that there is one variable existing with the given type and name. |
| A - true                                                                                                    |
| B - false                                                                                                    |
|                                                                                                    |
| Q 9 - A static type variable declaration requires compiler to interpret the type of variable based on value passed to it.                    |
| A - true                                                                                                    |
| B - false                                                                                                    |
|                                                                                                    |
| Q 10 - The first line of the program package defines the package name in which a Go program should lie.                                      |
| A - true                                                                                                    |
| B - false                                                                                                    |
|                                                                                                    |
| Q 11 - Package statement is a must statement as Go programs runs in packages.                                                                |
| A - true                                                                                                    |
| B - false                                                                                                    |
|                                                                                                    |
| Q 12 - In Go language, a function/variable is exported if its name starts with capital letter.                                               |
| A - true                                                                                                    |
| B - false                                                                                                    |
|                                                                                                    |
| Q 13 - In Go language, variables of different types can be declared in one statement.                                                        |
| A - true                                                                                                    |
| B - false                                                                                                    |
|                                                                                                    |

Q 6 - Go supports generic programming.

| Q 14 - In Go language, Pointer types are derived types.                                                                                                    |
|----------------------------------------------------------------------------------------------------|
| A - false                                                                                                    |
| B - true                                                                                                    |
|                                                                                                    |
| Q 15 - In Go language, Structure types are derived types.                                                                                                    |
| A - false                                                                                                    |
| B - true                                                                                                    |
| Q 16 - In Go language, Array types are inbuilt types.                                                                                                    |
| A - false                                                                                                    |
| B - true                                                                                                    |
| Q 17 - In Go language, Slice types are inbuilt types.                                                                                                    |
| A - false                                                                                                    |
| B - true                                                                                                    |
|                                                                                                    |
| Q 18 - Expressions that refer to a memory location is called "rvalue" expression.                                                                                 |
| A - false                                                                                                    |
| B - true                                                                                                    |
| Q 19 - An Ivalue may appear as either the left-hand or right-hand side of an assignment.                                                                          |
| A - false                                                                                                    |
| B - true                                                                                                    |
| Q 20 - Variables are rvalues and so may appear on the left-hand side of an assignment.                                                                            |
| A - false                                                                                                    |
| B - true                                                                                                    |
|                                                                                                    |
| Q 21 - The term rvalue refers to a data value that is stored at some address in memory.                                                                           |
| A - true                                                                                                    |
| B - false                                                                                                    |
| Q 22 - An rvalue is an expression that cannot have a value assigned to it which means an rvalue may appear on the right- but not left-hand side of an assignment. |

| Q 23 - Numeric lite<br>the left-hand side. | erals are Ivalue | es and so may not be assigned and can not appear on |
|--------------------------------------------|------------------|-----------------------------------------------------|
| A - true                                   |                  |                                                     |
| B - false                                  |                  |                                                     |
| Q 24 - You can hav                         | e any number     | of case statements within a select statement in Go. |
| A - true                                   |                  |                                                     |
| B - false                                  |                  |                                                     |
| Q 25 - The type for<br>operation.          | a case in sele   | ect statement must be the a communication channel   |
| A - true                                   |                  |                                                     |
| B - false                                  |                  |                                                     |
|                                            |                  | ANSWER SHEET                                        |
|                                            |                  |                                                     |
| Question Number                            | Answer Key       |                                                     |
| 1                                          | В                |                                                     |
| 2                                          | В                |                                                     |
| 3                                          | В                |                                                     |
| 4                                          | В                |                                                     |
| 5                                          | В                |                                                     |
| 6                                          | В                |                                                     |
| 7                                          | Α                |                                                     |
| 8                                          | В                |                                                     |
| 9                                          | В                |                                                     |
| 10                                         | Α                |                                                     |
| 11                                         | Α                |                                                     |
| 12                                         | Α                |                                                     |
| 13                                         | Α                |                                                     |
| 14                                         | В                |                                                     |
| 15                                         | В                |                                                     |
| 16                                         | Α                |                                                     |
|                                            |                  |                                                     |

A - true

B - false

| 17 | A |
|----|---|
| 18 | A |
| 19 | В |
| 20 | A |
| 21 | A |
| 22 | A |
| 23 | В |
| 24 | A |
| 25 | A |